## <span id="page-0-0"></span>Time Parallelization and Optimal Control : Paraopt

Norbert Tognon

INRIA Paris

RJCAF (Cinquième Édition)

#### **1** [Parareal Algorithm](#page-2-0)

<sup>2</sup> [Optimal control problem](#page-5-0)

<sup>3</sup> [Paraopt Algorithm](#page-7-0)

#### <span id="page-2-0"></span>Parareal Algorithm

Let us consider the following initial value problem

$$
\begin{cases} \dot{y}(t) = f(y(t)) & t \in [0; \, 7] \\ y(0) = y^0 \end{cases} \tag{1}
$$

• We consider the subdivision of the time interval  $[0; T]$  into L subintervals:

$$
\mathcal{T}_0=0<\mathcal{T}_1<\ldots,\cdots<\mathcal{T}_L=\mathcal{T}.
$$

• Solving the original problem on the subintervals,

$$
\begin{cases}\dot{\gamma}_{\ell}=f(\gamma_{\ell}(t))\\ \gamma_{\ell}(\mathcal{T}_{\ell})=\mathcal{Y}_{\ell} \end{cases}\quad t\in [\mathcal{T}_{\ell};\,\mathcal{T}_{\ell+1}],\,\,\ell=0,1,\ldots,L-1,
$$

#### Paraeal Algorithm

with the matching condition which satisfies

$$
\begin{cases} Y_{\ell+1} = \mathcal{F}(Y_{\ell}) \\ Y_0 = y^0 \end{cases} \quad \ell = 0, \ldots, L-1.
$$

For  $\boldsymbol{\mathit{Y}}=\left(\boldsymbol{\mathit{Y}}_{0}^{\mathcal{T}},\boldsymbol{\mathit{Y}}_{1}^{\mathcal{T}},\ldots,\boldsymbol{\mathit{Y}}_{L}^{\mathcal{T}}\right)^{\mathcal{T}}$ , the matching condition becomes  $\operatorname{\Psi}(Y) :=$  $\int Y_0 - y^0$  $\overline{\phantom{a}}$  $Y_1 - \mathcal{F}(Y_0)$  $Y_2 - \mathcal{F}(Y_1)$ . . .  $Y_L - \mathcal{F}(Y_{L-1})$  $\setminus$  $\overline{\phantom{a}}$ = 0*.*

 $\bullet$  F the solution operator propagates y from  $T_\ell$  to  $T_{\ell+1}$ .

#### Parareal Algorithm

• Newton method

$$
\Psi'\left(Y^k\right)\left(Y^{k+1}-Y^k\right)=-\Psi(Y^k).
$$

**o** Componentwise

$$
\begin{aligned}\nY_{0}^{k+1} &= y^{0} \\
Y_{\ell+1}^{k+1} &= \mathcal{F}\left(Y_{\ell}^{k}\right) + \partial_{Y_{\ell}}\mathcal{F}\left(Y_{\ell}^{k}\right)\left(Y_{\ell}^{k+1} - Y_{\ell}^{k}\right), \ \ell = 0, \ldots, L-1.\n\end{aligned}
$$

• The parareal algorithm reads

$$
\begin{aligned}\nY_{0}^{k+1} &= y^{0} \\
Y_{\ell+1}^{k+1} &= \mathcal{F}\left(Y_{\ell}^{k}\right) + \mathcal{G}\left(Y_{\ell}^{k+1}\right) - \mathcal{G}\left(Y_{\ell}^{k}\right), \ \ell = 0, \ldots, L-1.\n\end{aligned}
$$

 $\bullet$  F is more accurate than G.

M. Gander and S. Vandewalle "Analysis of the Parareal time-parallel time-integration method", SIAM 2007

#### <span id="page-5-0"></span>Optimal control problem

**Problem**: control on a fixed, bounded interval [0*,*T]. Cost functional

$$
J(c) = \frac{1}{2} ||y(T) - y_{\text{target}}||^2 + \frac{\alpha}{2} \int_0^T c^2(t) dt,
$$

- $\bullet$   $\alpha$ : a fixed regularization parameter;
- $y_{target}$ : the target state;
- y: state function is described by the equation

$$
\begin{cases} \dot{y}(t) = f(y(t)) + c(t), t \in [0; \, \mathcal{T}] \\ y(0) = y^0. \end{cases} \tag{2}
$$

#### Optimal control problem

• Define the Lagrange operator

$$
\mathcal{L}(y,\lambda,c)=J(c)-\int_0^T\left\langle \lambda(t),\left(\dot{y}(t)-f(y(t))-c(t)\right)\right\rangle dt.
$$

- The optima are characterized by the Euler-Lagrange equations  $\nabla \mathcal{L} = 0$ .
- → **Elimination of** c**:**

$$
\begin{cases}\nj = f(y) - \frac{\lambda}{\alpha}, & t \in [0, T] \\
\lambda = -f'(y)^T \lambda,\n\end{cases}\n\quad \text{with} \quad\n\begin{cases}\ny(0) = y^0 \\
\lambda(T) = y(T) - y_{target}.\n\end{cases}
$$

<span id="page-7-0"></span>**•** Boundary value problems notations

$$
\begin{cases}\n\dot{y}_{\ell} = f(y_{\ell}) - \frac{\lambda_{\ell}}{\alpha} & \text{with} \quad \begin{cases}\ny(\tau_{\ell}) = Y_{\ell} \\
\lambda_{\ell} = -f'(y_{\ell})^{\tau} \lambda_{\ell}.\n\end{cases}\n\end{cases}
$$

on the subinterval  $[\, {\mathcal T}_\ell, \, {\mathcal T}_{\ell+1}].$ 

• We denote

$$
y(\mathcal{T}_{\ell+1}) = \mathcal{P}(Y_{\ell}, \Lambda_{\ell+1})
$$

$$
\lambda(\mathcal{T}_{\ell}) = \mathcal{Q}(Y_{\ell}, \Lambda_{\ell+1}).
$$

• The optimality system is enriched:

$$
Y_0 - y^0 = 0
$$
  
\n
$$
Y_1 - \mathcal{P}(Y_0, \Lambda_1) = 0 \quad \Lambda_1 - \mathcal{Q}(Y_1, \Lambda_2) = 0
$$
  
\n
$$
Y_2 - \mathcal{P}(Y_1, \Lambda_2) = 0 \quad \Lambda_2 - \mathcal{Q}(Y_2, \Lambda_3) = 0
$$
  
\n
$$
\vdots \qquad \vdots
$$
  
\n
$$
Y_L - \mathcal{P}(Y_{L-1}, \Lambda_L) = 0 \quad \Lambda_L - Y_L + Y_{target} = 0
$$
\n(3)

That is : **a system of boundary value subproblems, satisfying matching conditions**.

#### • We obtain the nonlinear equation

$$
\Phi\begin{pmatrix} Y \\ \gamma_1 & \gamma_2 & \gamma_1 \\ \gamma_2 & \gamma_1 & \gamma_2 \\ \vdots & \vdots & \vdots \\ \gamma_L & \gamma_L & \gamma_1 & \gamma_2 \\ \gamma_1 & \gamma_2 & \gamma_1 & \gamma_2 \\ \gamma_1 & \gamma_2 & \gamma_2 & \gamma_1 \\ \gamma_2 & \gamma_2 & \gamma_1 & \gamma_2 \\ \vdots & \vdots & \vdots \\ \gamma_L & \gamma_2 & \gamma_1 & \gamma_2 \\ \gamma_1 & \gamma_2 & \gamma_2 & \gamma_3 \end{pmatrix} = 0, \text{ where } \begin{pmatrix} Y \\ Y \\ \vdots \\ Y_L \\ \gamma_1 \\ \vdots \\ \gamma_L \end{pmatrix} = \begin{pmatrix} Y_0 \\ \vdots \\ Y_L \\ \gamma_1 \\ \vdots \\ \gamma_L \\ \gamma_L \end{pmatrix}
$$

*.*

• Newton's method:

$$
\Phi'\left(\begin{array}{c} Y^k \\ \Lambda^k \end{array}\right)\left(\begin{array}{c} Y^{k+1}-Y^k \\ \Lambda^{k+1}-\Lambda^k \end{array}\right)=-\Phi\left(\begin{array}{c} Y^k \\ \Lambda^k \end{array}\right),
$$

where the Jacobian matrix of Φ is given by

$$
\Phi'\begin{pmatrix} Y \\ \Lambda \end{pmatrix} = \begin{pmatrix} I \\ -P_{Y_0}(Y_0, \Lambda_1) & I \\ \vdots & \vdots \\ -P_{Y_1 - 1}(Y_{L-1}, \Lambda_L) & I \\ \hline -Q_{Y_1}(Y_1, \Lambda_2) & I & -Q_{\Lambda_2}(Y_1, \Lambda_2) \\ \hline \end{pmatrix}
$$

$$
-Q_{Y_{L-1}}(Y_{L-1}, \Lambda_L) \begin{pmatrix} -P_{\Lambda_1}(Y_0, \Lambda_1) & I \\ \hline \vdots & \vdots \\ I & -Q_{\Lambda_L}(Y_{L-1}, \Lambda_L) \\ \hline \end{pmatrix}
$$

Coarse approximation of the Jacobian using "Derivative Parareal" idea Which concretely corresponds to:

$$
\begin{array}{rcl}\mathcal{P}_{Y_{\ell-1}}(Y_{\ell-1}^k,\Lambda^k_\ell)(Y_{\ell-1}^{k+1}-Y_{\ell-1}^k)&\approx&\mathcal{P}_{Y_{\ell-1}}^G(Y_{\ell-1}^k,\Lambda^k_\ell)(Y_{\ell-1}^{k+1}-Y_{\ell-1}^k),\\ \mathcal{P}_{\Lambda_\ell}(Y_{\ell-1}^k,\Lambda^k_\ell)(\Lambda^{k+1}_\ell-\Lambda^k_\ell)&\approx&\mathcal{P}_{\Lambda_\ell}^G(Y_{\ell-1}^k,\Lambda^k_\ell)(\Lambda^{k+1}_\ell-\Lambda^k_\ell),\\ \mathcal{Q}_{\Lambda_\ell}(Y_{\ell-1}^k,\Lambda^k_\ell)(\Lambda^{k+1}_\ell-\Lambda^k_\ell)&\approx&\mathcal{Q}_{\Lambda_\ell}^G(Y_{\ell-1}^k,\Lambda^k_\ell)(\Lambda^{k+1}_\ell-\Lambda^k_\ell)\\ \mathcal{Q}_{Y_{\ell-1}}(Y_{\ell-1}^k,\Lambda^k_\ell)(Y_{\ell-1}^{k+1}-Y_{\ell-1}^k)&\approx&\mathcal{Q}_{Y_{\ell-1}}^G(Y_{\ell-1}^k,\lambda^k_\ell)(Y_{\ell-1}^{k+1}-Y_{\ell-1}^k).\end{array}
$$

- $\mathcal{P}^{\mathsf{G}}_{\mathsf{Y}}, \mathcal{Q}^{\mathsf{G}}_{\mathsf{Y}}, \mathcal{P}^{\mathsf{G}}_{\mathsf{\Lambda}}$  and  $\mathcal{Q}^{\mathsf{G}}_{\mathsf{\Lambda}}$  are coarse approximation of  $\mathcal{P}_{\mathsf{Y}}, \mathcal{Q}_{\mathsf{Y}}, \mathcal{P}_{\mathsf{\Lambda}}$  and QΛ*.*
- The computation of  $\mathcal{P}_Y^G, \mathcal{Q}_Y^G, \mathcal{P}_{\Lambda}^G$  and  $\mathcal{Q}_{\Lambda}^G$  imply linear problems.

M. Gander and E. Hairer "Analysis for parareal algorithms applied to Hamiltonian differential equations", JCAM 2014.

**o** Inexact Newton method

$$
\left(\Phi'\right)^{G}\binom{Y^{k}}{\Lambda^{k}}\left(\frac{Y^{k+1}-Y^{k}}{\Lambda^{k+1}-\Lambda^{k}}\right)=-\Phi\left(\frac{Y^{k}}{\Lambda^{k}}\right).
$$

- $\mathcal{P}^\mathcal{G}_\mathcal{Y}, \mathcal{Q}^\mathcal{G}_\mathcal{Y}, \mathcal{P}^\mathcal{G}_\mathcal{A}$  and  $\mathcal{Q}^\mathcal{G}_\mathcal{A}$  are performed in parallel over subintervals using the coarse time discretization.
- $\bullet$  P and Q are performed in parallel over subintervals using the fine time discretization.

J. Salomon et al "Paraopt: A Parareal algorithm for optimality systems", SIAM 2020.

Dahlquist test equation

• Let us consider the following Dahlquist test problem

$$
\dot{y}(t) = \sigma y(t) + c(t),
$$
  
 
$$
y(0) = y^0,
$$

where  $\sigma > 0$ .

• Setting  $\delta t = \Delta T/M$ , Euler explicit yields to

$$
\mathcal{P}_{\delta t}(Y_{\ell-1},\Lambda_{\ell}) = -\beta_{\delta t}Y_{\ell-1} + \frac{1}{\alpha}\gamma_{\delta t}\Lambda_{\ell}
$$

$$
\mathcal{Q}_{\delta t}(Y_{\ell-1},\Lambda_{\ell}) = -\beta_{\delta t}\Lambda_{\ell}
$$

 $\omega$  where  $\beta_{\delta t}:=(1+\sigma\delta t)^{\frac{\Delta T}{\delta t}}$  and  $\gamma_{\delta t}:=\frac{\beta_{\delta t}^2-1}{\sigma(2+\sigma\delta t)}.$ 

Dahlquist test equation

• Paraopt algorithm becomes

$$
\mathcal{M}_{\Delta t} \left( X^{k+1} - X^k \right) = - \left( \mathcal{M}_{\delta t} X^k - b \right),
$$
  

$$
X = (Y, \Lambda)^T, \quad b = (y_{init}, 0, \dots, 0, -y_{target})^T,
$$

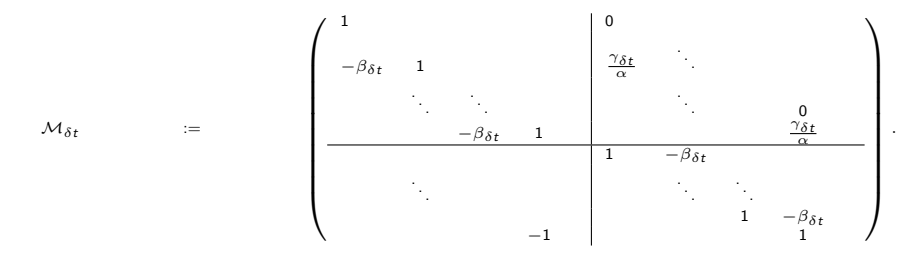

∆t and *δ*t are coarse and fine time steps respectively over each subinterval  $[\, T_\ell, \, T_{\ell+1}].$ 

Dahlquist test equation

• Setting 
$$
\tau = \beta_{\Delta t} - \gamma_{\Delta t} \frac{\beta_{\Delta t} - \beta_{\delta t}}{\gamma_{\Delta t} - \gamma_{\delta t}}
$$
.  
•  $\tau > 1$ .

We assume that *τ* satisfies

<span id="page-15-0"></span>
$$
(\tau - 1) \ge \frac{\beta_{\Delta t} - 1}{2(L - 1)\beta_{\Delta t}}.\tag{4}
$$

\n- Let 
$$
1 < \tau_0 < \tau
$$
.
\n- Let  $L_0 = \frac{(\beta_{\Delta t} - \tau)}{\gamma_{\Delta t}(\tau - \tau_0)}$ .
\n

Dahlquist test equation

#### Theorem (N.)

Let  $\sigma > 0, \alpha, T, L, \Delta t, \delta t$  and be given such that [\(4\)](#page-15-0) is satisfied. If  $L > \alpha L_0$  then the spectral radius of the iterate matrix satisfies

$$
\rho < \sigma \left( \Delta t - \delta t \right) \left[ \frac{1}{2} + \left( \frac{1}{2} \sigma (\Delta t - \delta t) + 1 \right) e^{2 \sigma \Delta \tau} \right]
$$

**•** The spectral radius depends strongly on  $\sigma$  and  $(\Delta t - \delta t)$ .

*.*

#### References

- M. Gander, F. Kwok and J. Salomon Paraopt: A parareal algorithm for optimal control systems. SIAM Journal on Scientific Computing, 42(5): A2773-A2802, 2020.
- **i** M. Gander, S. Vandewalle. Analysis of the Parareal time-parallel time-integration method. SIAM, 29(2) :556–578, 2007.
- 
- M. Gander, E. Hairer.
- Analysis for parareal algorithms applied to Hamiltonian differential equations.

JCAM 259 :2-13 2014.

<span id="page-18-0"></span>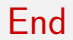

# Thank You

[End](#page-18-0)